## Universit`a degli Studi di Milano-Bicocca - Facolt`a di Economia Esame di Analisi dei Dati (modulo A) 14 luglio 2005 NB: Commentare sempre i risultati ottenuti

1. Una societ`a presente su internet con un sito di informazioni e servizi sui propri prodotti vuole valutare il gradimento da parte dei visitatori del sito stesso. A tale scopo si decide di predisporre un questionario da sottoporre all'utente appena accede al sito. Al fine di scegliere quale questionario, tra i tre disponibili (I, II  $\epsilon$  III), sia più opportuno impiegare, ciascun questionario è sottoposto a rotazione sul sito nel corso di una settimana.

Per ciascun questionario sottoposto si valuta se il questionario è stato compilato interamente o se l'utente ha abbandonato o non ha iniziato la compilazione del questionario.

La seguente tabella riporta per ciascun giorno, le percentuali di questionari compilati interamente:

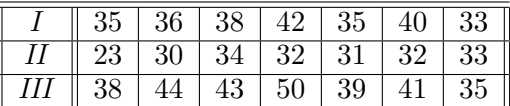

Sapendo che la *devianza totale* è 686, 95 dopo aver specificato le ipotesi e il modello da utilizzare:

- a) si verifichi (utilizzando un livello di significatività  $\alpha = 0.05$ ) se la percentuale media di questionari compilati è significativamente influenzata dal tipo di questionario;
- b) indicata con  $\mu_i$  (j = 1, 2, 3) la percentuale media di questionari compilati per il questionario j, si verifichi, ad un livello di significatività  $\alpha = 0, 05$ , la seguente ipotesi:

$$
H_0: \mu_1 = \frac{\mu_2 + \mu_3}{2}
$$
 contro  $H_1: \mu_1 \neq \frac{\mu_2 + \mu_3}{2}$ 

interpretando opportunamente il risultato ottenuto;

- c) si costruisca l'intervallo di confidenza al 98% per:  $\alpha_1 = \mu_1 \mu$ .
- 2. Per alcuni porti italiani si sono considerate le merci e i passeggeri trasportati in navigazione internazionale nell'anno 2001. La seguente tabella riporta:  $X_1 =$ sbarchi di merce in migliaia di tonnellate;  $X_2 =$ imbarchi di merce in migliaia di tonnellate;  $X_3$  = sbarchi di passeggeri (in migliaia);  $X_4$  = imbarchi di passeggeri (in migliaia).

| Porto           | $X_1$ | $X_2$ | $X_3$ |     |
|-----------------|-------|-------|-------|-----|
| Bari            | 1800  | 634   | 548   | 555 |
| Venezia         | 16811 | 2275  | 271   | 273 |
| Ancona          | 3797  | 1545  | 604   | 609 |
| Savona - Vado   | 11238 | 456   | 166   | 179 |
| Livorno         | 10805 | 2801  | 352   | 335 |
| <b>Brindisi</b> | 6949  | 893   | 429   | 430 |

Fonte: Istat - Annuario statistico italiano 2003

La matrice  $D$  delle *distanze euclidee* calcolata sui dati standardizzati è:

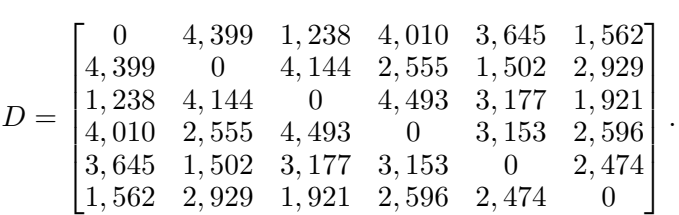

- a) Tracciare il dendrogramma riferito ai porti avvalendosi del metodo del legame singolo;
- b) suggerire una opportuna partizione, giustificando la scelta;
- c) descrivere la partizione individuata al punto precedente.
- 3. Data una matrice  $\frac{X}{(n \times p)}$  individui-caratteri, si illustri analiticamente la procedura per la determinazione della prima componente principale e se ne determini la varianza.

CONTINUA SUL RETRO

4. Sulle 100 unità di una popolazione sono state rilevate quattro variabili quantitative. Dalla matrice  $R$  di correlazione tra le quattro variabili, si sono ricavate le componenti principali. A seguito dell'applicazione dei consueti criteri di selezione, si è deciso di mantenere le prime due componenti principali. Si riporta di seguito la rappresentazione grafica delle correlazioni tra le variabili originarie standardizzate  $(Z_j, j = 1, ..., 4)$  e le prime due componenti principali:

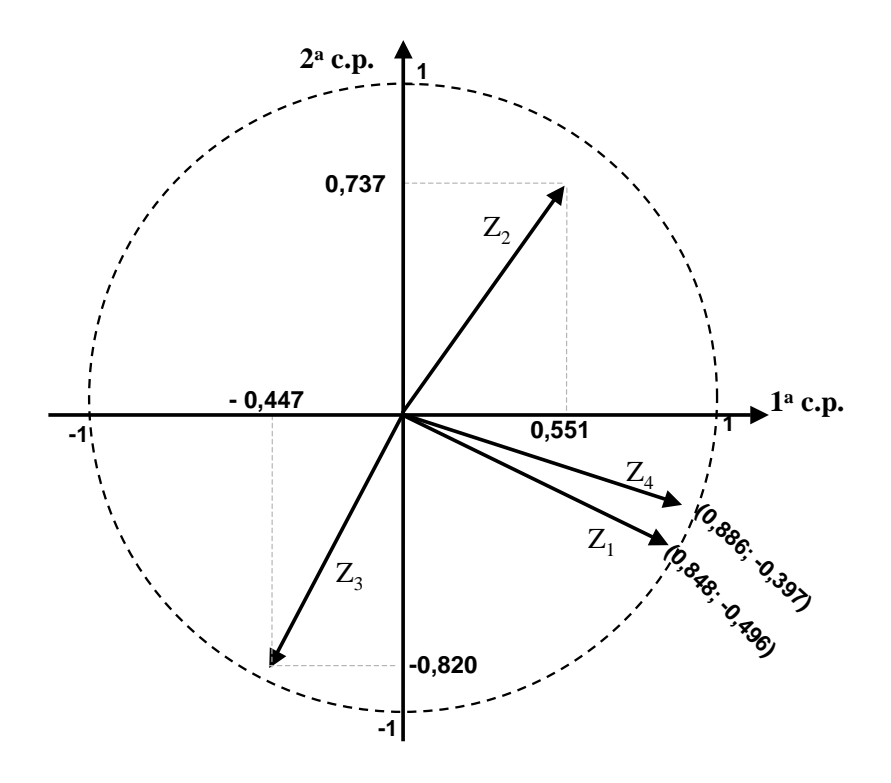

- a) si calcolino le comunalità per ciascuna delle quattro variabili;
- b) si calcolino gli autovettori associati alle prime due componenti principali;
- c) si commenti la rappresentazione grafica delle correlazioni tra le variabili originarie e le prime due componenti principali.